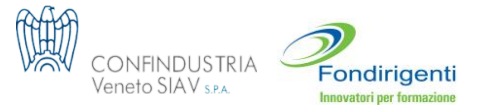

# **AUGMENTED**

# **REALITY**

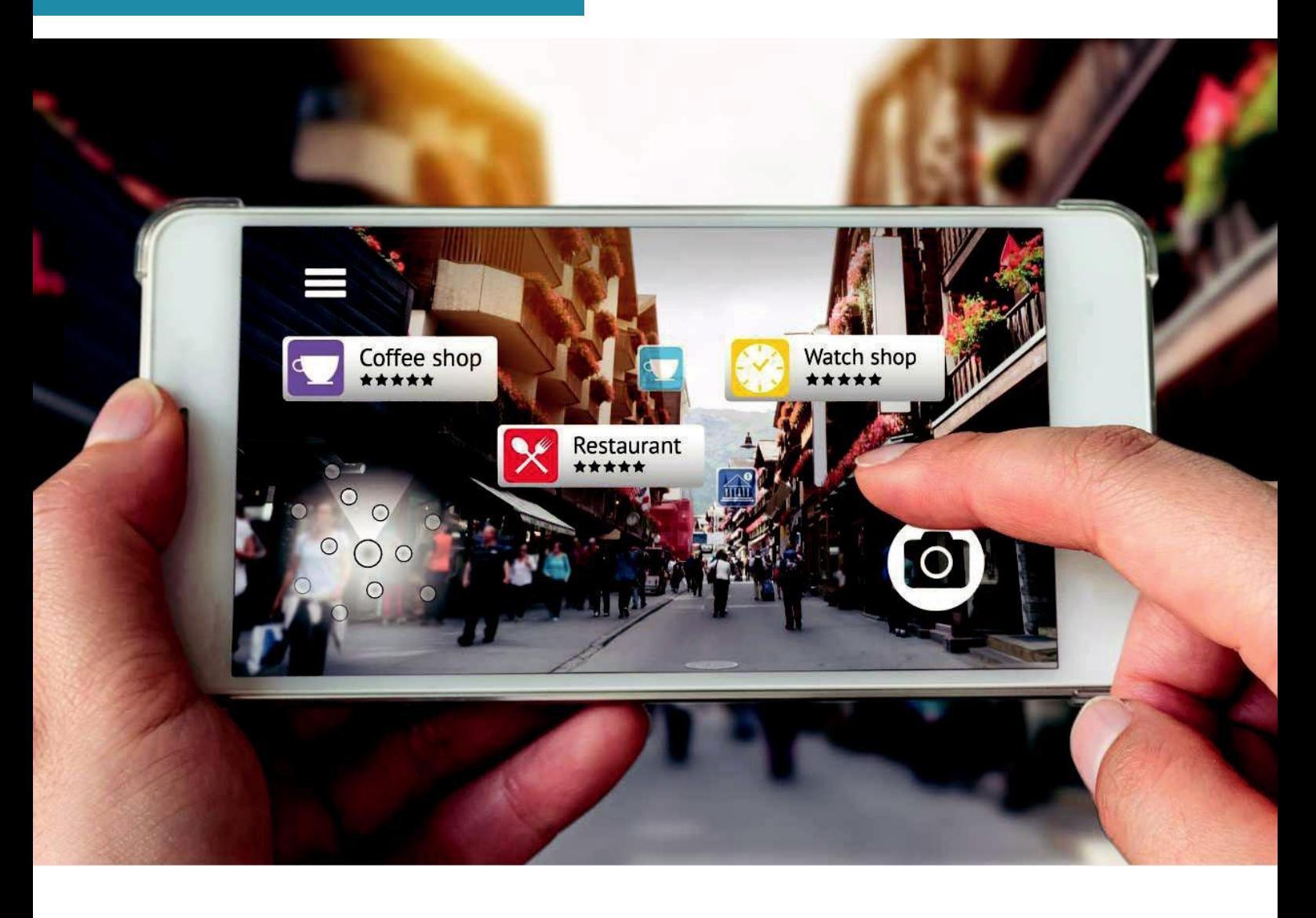

**Review tecnologica, costruzione del network dei centri per l'innovazione del Veneto e strutturazione dei relativi servizi CIG Z7F1EEBEE8 – 15/11/2017**

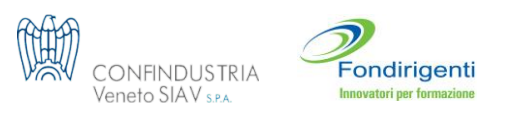

# **| REALTÀ AUMENTATA|**

*«Larealtà aumentata èlarappresentazionedipossibilimondiedipossibilisé conlo scopo di creare un"senso di presenza" nell'utilizzatore»* Michael Madary e Thomas Metzinger

# **La definizione**

La realtà aumentata è l'arricchimento - con dati aggiuntivi in formato digitale – di informazioni di cui già normalmente disponiamo nelle attività, semplici o complesse, che svolgiamo durante ilgiorno.

Si tratta, dunque, di integrare e potenziare le possibilità offerte dai cinque sensi grazie all'ausilio di dispositivi informatici.

Nello specifico, la realtà aumentata è un'applicazione

zare direttamente in streaming una sovrapposizione fra elementi reali e virtuali(animazioni 3d, filmati, elementi audio e multimediali). Questa tecnologia ha portato una ventata di innovazione

nel panorama della comunicazione aziendale: l'ambiente fisico, arricchito dalle informazioni virtuali, diviene la modalità di interazione nell'ambiente professionale.

web-baseddiultimagenerazionecheconsentedivisualiz-

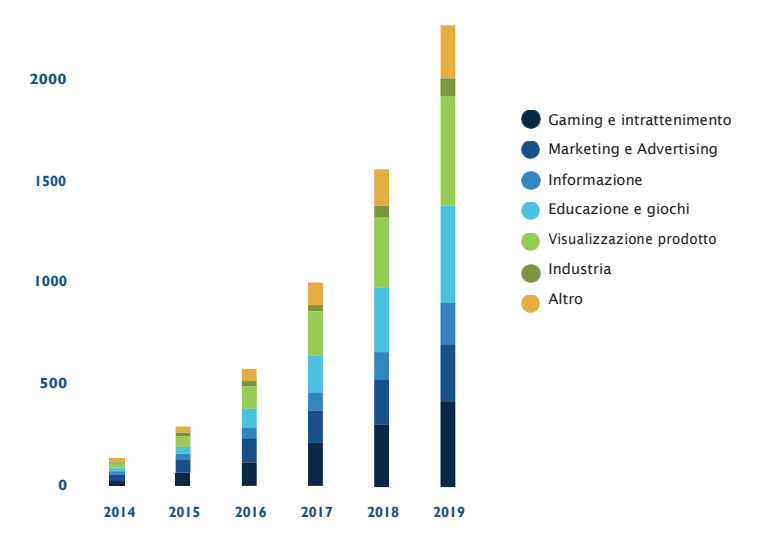

Previsione d'uso della realtà aumentata, dal 2014 al 2019.

# **A proposito di AR | 1**

La realtà aumentata non nasce come tecnologia per il grande pubblico: i primi esempi litroviamo nel settore dell'aeronautica militare sotto forma di head-up display (visore a sovrimpressione). Erano utilizzati sugli aerei da combattimento per mostrare ai piloti i dati di volo, come la quota e lavelocitàoladistanzadall'obiettivo,senzadistogliere losguardodalla"guida".Unasoluzioneche, successivamente,èstataadottataanchedall'aviazione civile.

# **Vs realtà virtuale**

La realtà aumentata non va confusa con la realtà virtuale. Quest'ultima crea un ambiente totalmente artificiale, costruito al computer, e lo rende credibile avvalendosi di tecnologie che danno la sensazione a chi le utilizza di trovarsi realmente immerso in quello scenario (ad esempio simulatori di volo o visori per giochi e film in 3D).

La realtà aumentata, invece, parte da ciò che c'è attorno a noi – l'immagine visiva percepita dai nostri occhi – e lo modifica grazie all'aggiunta di animazioni e contenuti digitali che consentono di avere una conoscenza più approfondita dell'ambiente circostante.

Se la realtà virtuale, dunque, è una realtà artificiale, la realtà aumentata può essere definita realtà "arricchita".

Si tratta di un dinamico continuum che nasce nell'ambiente reale, si evolve in una realtà mista, fino a divenire totalmente virtuale.

**Mondoreale.**L'utenteinteragisce esclusivamenteinquesto mondo e il risultato ha il suo equivalente nel mondo virtuale.

**Realtà aumentata.** Aggiunge elementi generati dal computer alle informazioni percepite nel mondo reale.

**Realtà virtuale aumentata.** Permette di visualizzare oggetti reali in un ambiente programmato a computer.

**Realtàvirtuale.**Costruisce ambienti interamentevirtuali in cui l'utente interagisce.

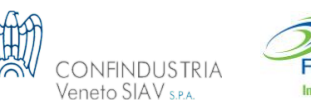

ondirigenti

# **| COME FUNZIONA |**

Inquadrando – attraverso la fotocamera dello smartphone o del tablet – una foto, un libro o un oggetto presente nell'ambiente circostante, il sistema alla base della realtà aumentata riconoscerà l'immagine e permetterà di sovrapporre qualsiasi contenuto virtuale.

Per punti:

1. Si parte con il mondo fisico, quello reale, ad esempio un'immagine catturata dalla fotocamera del telefono.

2. Si aggiunge un dispositivo per proiettare le immagini reali e virtuali, ad esempio lo schermo di un computer.

3. Si utilizza un dispositivo che funga da intermediario tra il mondo fisico e le informazionifornite.

4. Si sceglie un software che individui le forme e visualizzi l'immagine del mondo fisico all'interno del dispositivo, nel quale si aggiungeranno le informazioni virtuali in tempo reale.

# **Fasi applicative**

Esistono tre fasi nella realtà aumentata: una prima fase di riconoscimento, una seconda di mappatura e infine una terza fase di allineamento del mondo o dell'oggetto virtuale con l'immagine del mondo reale. Nello specifico:

**Riconoscimento.** Per mostrare gli oggetti virtuali nell'a scena reale, è necessario riconoscere l'ambiente in cui si intende mostrare le informazioni generate dal computer. Affinché ciò avvenga, siutilizzano:

1. Oggetti specifici presenti nella realtà, quali un dipinto, unedificiooqualsiasialtroelementochepossadistinguere in modo infallibile il luogo in esame.

2. Applicazione di speciali punti di riferimento (marker) sulla scena. I marker sono simboli stilizzati in bianco e nero, stampati sucarta, che lawebcam riconosce e aiquali vengono istantaneamente sovrapposti elementimultimediali sullo schermo delcomputer.

3. Localizzazione tramite GPS, quando è necessario stabilire la posizione geografica per fornire le informazioni aggiunte. Nel caso non ci fosse copertura, i sensori delle comunicazioni wireless costituisconoun'alternativa.

**Tracciamento o mappatura.** Follow-up dei dati relativi all'ambiente specifico, prodotto una volta effettuato il rilevamento. Le tecnologie di monitoraggio, infatti, si basano sulle tecnologie di tracciamento, ognuna delle quali viene elaborata in maniera diversa. Troviamo:

1. Dispositivi basati sui sensori

2. Dispositivi basati sulla visione tramite computer 3. Tecnologie ibride

**Mescolamento e allineamento.** Dopo aver stabilito le coordinate dell'immagine reale, si giunge alla fase di Render (creazione dell'oggetto 3D) conl'aggiuntadelle informazioni digitali da mostrare all'interno della scena reale selezionata.

A tale scopo esistono varie tecniche di mescolamento:

1. Basidimensionali:oggettotridimensionaleconvertitoe visualizzato in un sistemabidimensionale.

2. Librerie AR: software per sovrapporre le informazioni aumentate da inserire nell'immaginereale.

3. OpenGL: interfaccia grafica con una specifica standard che permette la programmazione delle informazioni.

### **Le tecnologie**

Idispositividivisualizzazioneprevedonounoschermoin cui si possono visualizzare le informazioni aggiunte. Esistono due tipi disistemi:

**Visoretrasparente.**Permette all'utentediosservarel'immagine reale per mezzo di lenti semitrasparenti, sulle quali vengonosovrapposte alcune informazioni grafiche. Questa tecnologia viene applicata sopra gli occhi e assomiglia al classico paio di occhiali (per questo è chiamata SmartGlass).Il riconoscimento del luogo viene effettuato dauna telecamera installata suldispositivo che effettua il tracciamento.

**Schermo di mescolamento delle immagini.** L'utente può osservare l'immagine reale e le informazioni grafiche attraverso uno schermo. Anche in questo caso si tratta di uno strumento montato sulla testa, scuro e non trasparente; appartengono alla stessa tipologia tecnologie diffuse e non professionali, quali Smartphone e Tablet. Le fasi di riconoscimento e tracciamento della scena ven-

gono elaborate dauna telecamera installata sul dispositivo o esterna a esso; in questo caso, però, è abbinata ad un sistema di acquisizione delmovimento.

# **I programmi**

Gli strumenti di programmazione supportano Windows, IOS, MacOS, Android e Linux, ma non tutti sono compatibili con ogni sistema operativo: è necessario, in base all'ambientespecifico,scegliereeusareilprogrammaadeguato.

Gli strumenti software utilizzati nella realtà aumentata possonoessereproprietari,cioèconuncodicenonmodificabilefornitoalprogrammatore,oppureopensource,cioè con codice modificabile e prospettive di miglioramento

(sono gli utenti stessi a contribuire al potenziamento). Un'altra caratteristica è il possesso o meno di una licenza commerciale: se sono software liberi, non è richiesto alcun pagamento per l'utilizzo, mentre se hanno una licenza commerciale sarà necessario versare un contributo. Tipi di licenza:

ONFINDUSTRIA

Geneto SIAV sp.

ondirigenti

- 1. Libera: gratis ma con codice proprietario.
- 2. Commerciale:apagamentoconcodiceliberoproprietario.
- 3. Proprietaria: codice sorgente non accessibile.

VOICE<sup>SERVIZI</sup> PARCHI A TEMA **DATA** COMMEI **TENIMENTO** <sub>AD</sub>HAR GAMES FILM

Proiezione della distribuzione nel 2020.

# **A proposito di AR | 2**

Nel 1968 Ivan Sutherland crea il primo sistema direaltàaumentatachepermettedivedereoggetti virtuali 3D sovrapposti in un ambiente reale. Mentre nel 1992 Tom Caudell e David Mizell coniano il termine "augmented reality"(AR). È solo negli anni duemila che la visione si stabilizza e i primi prodotti d'uso comune si affacciano sul mercato.

### **Ambiti di competenza SETTORE PUBBLICO**

La realtà aumentata è una tecnologia flessibile e applicabile a ogni esigenza. Inoltre, si rivela utile in molteplici settori quali la formazione, il marketing, la vendita e il supporto tecnico.

Nell'industriasiinserisceperfettamenteasupportoditre step presenti nella catena divalore:

**Progettazione.** Idea, sviluppo prototipo (estetica ed ergonomia), simulazione e programmazione layout (vista in pianta e criticità).

#### **Produzione.**

1.Assemblaggio: supporto e prevenzione errori.

2. Logistica:guidaautomaticaevisualizzazionemateriali.

3. Controllo: verifica assemblaggio e qualità, approccio interattivo.

4. Fabbricazione: simulazione in tempo reale e controllo processo.

**Operatività.** Trasporto, manutenzione (manuali interattivi e istruzioni sulla base di modelli CAD), assistenza (a distanza).

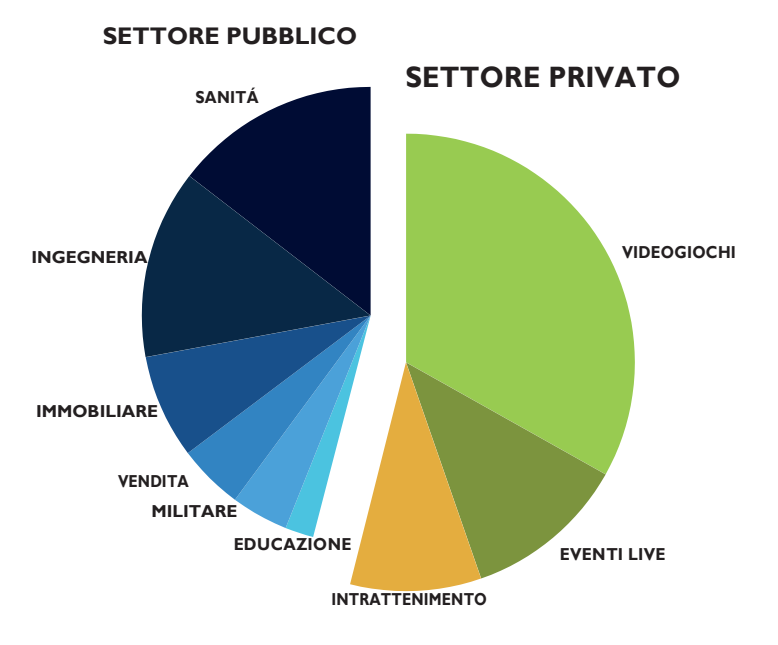

#### Tipologie d'uso, per settore, della realtà aumentata.

Fonte: Progetto finanziato dal Programma Erasmus+, PROVET 4.0 "Professional development of VET learners and industrial workers for the new industrial revolution 4.0" (2015-1-ES01- KA202-015616), FVEM, Fondo Formación Euskadi, Confindustria Veneto SIAV, Sigma-Clermont

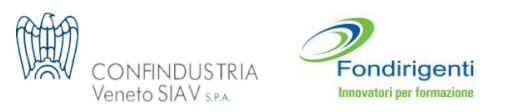

# *Luca Cannarozzo*

# **5applicazionidirealtàaumentata da provaresubito**

Le applicazioni di realtà aumentata possono notevolmente modificare l'approccio con ciò che ci circonda. Se sino a qualche tempo fa era impensabile poter 'giocare' con la realtà, oggi le cose sono notevolmente cambiate, evidenziando un salto tecnologico non di poco conto.

Ora è possibile proiettare indicazioni stradali, giochi per bambini e tantissimo altro ancora. Esistono innumerevoli applicazioni dedicate alla realtà aumentata, ma non tutte offrono un'user experience positiva. Allora eccouna piccola classifica delle applicazioni di realtà aumentata maggiormente diffuse, più apprezzate ed anche più produttive, tratte direttamente dai principali store online.

Tutterichiedonounosmartphone(dotatodibussolaegiroscopio),unafotocameraedunaconnessionealleretedati per poter esplorare la realtà con uno sguardo nuovo.

# ViewRanger Mappe e Sentieri

Si tratta di un'app dedicata alla attività autodoor come escursioni, uscite a cavallo o in bicicletta.

In più, attraverso una funzione appena aggiunta, è in gradodiproiettarenell'ambientecircostantedelleistruzioni per potersi orientare in luoghi senza evidenti punti di riferimentoepoterproseguireintuttasicurezzailpercorso scelto tra gli oltre 150.000 disponibili.

Funziona offline, è gratuita e offre contenuti premium, permettediteneretracciadelpropriopercorsoregistrando velocità, altitudine edistanza.

# The Walking Dead: Our World

Pokemon Go ha senza dubbio aperto le porte per nuovi scenari di gioco. A confermarlo alcune nuovi videogame in programmazione: un esempio su tutti è l'app tratta dall'omonima serie televisiva, The Walkingt Dead.

La AMC Networks e la Next Games ne hanno annunciato l'uscita: nell'app la realtà aumentata rappresenterà un mondo parallelo dove l'utente sarà chiamato a combattere – utilizzando le armi sparse nell'ambientecircostante –alfiancodeipersonaggipiùfamosidellaserie televisiva, chesporadicamenteapparirannodurantelosvolgimento del gioco.

Un nuovo scenario che si prospetta unico nel suo genere eche certamente spingeràlarealtà aumentatanel settore del gaming ad un nuovolivello.

# Osmino Wi-Fi gratuito

Ricerca le reti Wi-Fi accessibili e gratuite in tutto il pianeta. Inoltre, permette di scaricare le mappe per poi utilizzarlesfruttandoilGPSdelpropriosmartphone:proiettando le indicazioni stradali, è in grado di guidarti sino alla rete disponibile più vicina. Funziona offline ed è gratuita: utile, quindi, in tutte le occasioni in cui non è disponibile una connessione dati, come i viaggi all'estero.

# Augmented Car Finder (free)

Quante volte capita di non ricordare dove abbiamo parcheggiato l'auto? Augmented Car Finder è l'app che aiuta a ritrovarla. Riesce, infatti, in pochi e semplici click ad accompagnarti lì dove hai parcheggiato l'ultima volta guidandoti,attraversolafotocameradeltuosmartphone,con una grande freccia direzionale sul display.

# **Ouiver**

Questa volta cambiamo completamente genere per avvicinarci al mondo deibambini.

Si tratta di un'applicazione che permette di animare dei disegni in 2D: basterà scaricare dal sito ufficiale i disegni dastampareecolorare.Inseguito,grazieallarealtàvirtuale sarà possibile dar vita alle proprie creazioni.